# **Exploration HUB Digital Media Conversion Station FAQ**

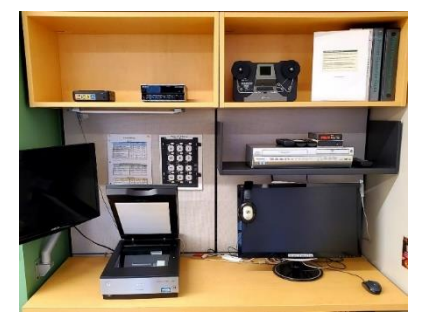

## **What is digital conversion?**

Digital conversion is when photos, slides, negatives, VHS tapes, Hi8 or Super 8 video get converted to a digital format such as a JPG, TIFF, PNG, MP3 or MP4 for easy archiving, storage, and viewing.

## **Do I have to make a reservation to use the digital media conversion station?**

Yes, you must reserve the station for a 2-hour session up to one time a day. Use the Exploration HUB sign-up webpage to make a reservation. You will need a valid Carlsbad City library card and email address.

## **What can I convert?**

Personal VHS, Mini DV, Hi8, 8mm and Super 8 film, photographs, negatives and slides. The Carlsbad City Library Exploration HUB recognizes copyright laws and will not allow the conversion of movies or photos that do not personally belong to the patron.

## **What types of equipment and software do you own?**

- Elgato Video Capture hardware and software
- EpsonV800 scanner and software
- Panasonic VHS/DVD Player
- Sony 1080i HDV DVCAM DV Digital Video Player Recorder VCR EX
- Sony GV-D200 Digital8 Hi8 Video8 Digital 8 Player Recorder VCR Deck EX
- Wolverine 8mm and Super 8 Film Reel Converter (3-inch and 5-inch film reels)

## **How long will conversion take?**

This depends on several things, such as the size and quality of the final digital file, how many photos that need scanning, or the length of the video tape.

Note: VHS, Mini DV, and Hi8 are digitized in real time. This means that 1 hour of video will take 1 hour to convert. 8mm and Super 8 film is even slower because each frame must be captured. For example, 10 minutes of film could take up to an hour to digitize.

#### **How does the content get saved?**

Pictures can be saved as a PDF, JPEG, PNG, or TIFF. Videos with or without audio can be saved as MP4. These files can then be stored on a USB flash drive or cloud drive such as Google or Microsoft OneDrive.

### **What can I do with my newly digitized memories?**

Anything you like! Edit them using software that is available on our Exploration HUB iMacs, or share the memories as they are through email or on social media.

### **Can I adjust photos before I scan them?**

Yes. Minor adjustments such as cropping can be done within the Epson V800 software program before scanning. Any other photo edits can be made after digitization using an iMac in the Exploration HUB with Adobe Photoshop or Adobe Photoshop Elements.

### **Can I leave the media conversion station while my videos are being converted?**

While we understand it takes a long time to convert a video tape, we require that patrons stay with their project in case something needs attention, or an adjustment needs to be made.

#### **What are the different file formats for images? How do I know which one to use?** A comprehensive explanation of the different file formats for images can be found here: [JPG vs. PNG](https://www.shutterstock.com/blog/jpg-vs-png-vs-pdf) vs. PDF

Quick reference: TIFF for archiving, PNG or PDF for prints, and JPG for web graphics.

- TIFF files are recommended for images that will be archived.
- JPG are best suited for posting images to a webpage or use as a thumbnail as they tend to be lossy when they are compressed. This means certain aspects of an image may be deleted to save space.
- PNG are recommended if the size of the file doesn't matter but the preservation of the graphics is important. Best for images that may be reproduced in a magazine or as a print.
- PDF are ideal for archiving and sharing. These files are high quality and guarantee that your image will render correctly on any device. It depends on what your final product will be used for.

## **How do I get my files home?**

We recommend you save your files onto some form of digital storage, such as a USB flash drive or external hard drive. You can buy these online or from most retail stores with an electronics department. Patrons may be able to send the files via email, but files may exceed the email client's maximum attachment size. Gmail or Office 365 email service have access to a cloud drive where videos and photos can be stored and easily shared with others.